**Access 20user Guide Online** 

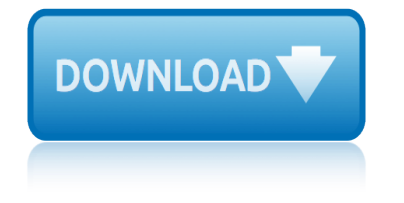

## **access 20user guide online pdf**

What's New in AutoCAD 2000 | 35 Improved Access and Usability The AutoCAD 2000 interface is more design-centric and less command-centric, making the software more transparent in the design process.

## **Welcome to AutoCAD 2000, AutoCAD 2000 User's Guide**

Welcome to Upay! Upay is a sophisticated online payment processing and account management portal designed to be used in environment such as, Business, University, School etc.

# **HELLO! WELCOME TO - UpayChilli**

350 East Plumeria Drive San Jose, CA 95134 USA December 2012 202-10524-05 ProSafe® Plus Switch Utility User Guide

## **ProSafe® Plus Switch Utility - Netgear**

Documentation User's Guide - Explains AutoCAD concepts, provides step-by-step procedures, and lists associated commands.

## **AutoCAD 2010 User Documentation - Autodesk**

New ADS Intranet Website! The Agency of Digital Services is making a few changes to its existing websites. We have launched a new intranet (not accessible to the public) on SharePoint Online.New ADS Intranet

#### **ADS Websites | Agency of Digital Services**

Educational and occupational aspirations of young people. Using data from the Millennium Cohort Study (MCS), Next Steps, and the National Child Development Study (NCDS), this project investigates the role of aspirations on social reproduction and social mobility across the divides of gender, ethnicity, disability and social class.

#### **CLS**

Contents AutoCAD Map 3D 2010 Help Getting Started Guide Overview of AutoCAD Map 3D Concepts The AutoCAD Map 3D Window Map Files and Data Sources Map Files and Display ...

#### **AutoCAD Map 3D Help - Autodesk**

Quantifying the benefits of state and local energy policies. Learn about methods and tools analysts can use to quantify and compare the many benefits of energy efficiency and renewable energy policies and programs.

#### **Energy Resources for State and Local Governments | US EPA**

The National Archives is the UK government's official archive. Our main duties are to preserve Government records and to set standards in information management and re-use.

#### **UK Government Web Archive**

TechDirect Request support, order part replacements and become certified for your product. Available for PCs, PowerEdge servers, PowerVault, PS Series and SC Series Storage, and Dell EMC Networking.

# **Product Support | Dell US**

IT- SGSonSite Type: Best Practices Reference: CC -11 eCertificate Best Practices for SGSonSite Ver8 Issue  $n\hat{A}$ °: 4.0 Issue date: 01.11.2010

# **access 20user guide online**

#### **eCertificate - best practices v8**

Claim your Unemployment Insurance Fund (UIF) via UIF's virtual office. It's a free Ufiling service, which enables employees with internet access to apply for UIF services online.

## **How to Claim UIF Online | Pixelpusher**

The Vehicle and Operator Services Agency (VOSA) has closed. It  $\hat{\mathbf{a}} \in \mathbb{M}$ s been replaced by the Driver and Vehicle Standards Agency ( DVSA ). DVSA services and information These services are now ...

## **Vehicle and Operator Services Agency - GOV.UK**

The automotive industry is undergoing significant transformation with electrification and the development of autonomous vehicles. Companies are gathering as much data as possible to help the machine learning (ML) algorithms make smart and lifesaving decisions.

## **Western Digital | Empowering the World's Data Infrastructures**

Welcome to IPC Edge 2.0. Please allow up to 24 hours for email updates to be recognized in the portal. Please read the CQI News about the price updates coming on April 22, 2019.

#### **FAQs - Help - certification.ipcedge.org**

Today we define some basic terms used in the Linux and Open Source community. This is the first in a series of 'back to basics' episodes in which we will update the information we've been providing over the past 12 years.

#### **Going Linux A. Shownotes**

Explore research at Microsoft, a site featuring the impact of research along with publications, products, downloads, and research careers.

#### **Microsoft Research – Emerging Technology, Computer, and ...**

Today is my 3rd times failed the MBLEX test, I study a lot purchased a study guide book. And I also have a online test.com MBLEX study quide. I'm very frustrated and disappointed I don't How to pass the test.

#### **Taking the MBLEx in 2019 - Massage Exam Academy**

The Best Technical Diving Computers 2017. by Andy Davis. CLICK HERE FOR THE LATEST 2019 LIST OF TECHNICAL COMPUTERS. Here $\hat{a} \in T^{M}$ s my list of the best open circuit technical diving computers on the market in 2017.

#### **The Best Technical Diving Computers 2017**

- Unless you're running very old hardware, your computer no longer has a native RS232 port built into it. This is a major bummer if you ask me but now people are forced to use USB-based serial ports which brings up two primary issues: 1.

# **Ham Radio Software on Centos Linux - trinityos.com**

common core world history pacing guide complete idiots guide to economics city of beasts guide answers class 9 maths ncert guide comptia security study guide exam sy0 101 clinical licsw study guide city guide hero power common core pacing guide for kindergarten florida clarion blt370 user guide communication guidebook human student comic card price guide [cloudscape user guide](http://www.1066contemporary.com/common_core_world_history_pacing_guide.pdf) classic [car interior restoration guide](http://www.1066contemporary.com/complete_idiots_guide_to_economics.pdf) clubbe[rs guide sumer 2015](http://www.1066contemporary.com/city_of_beasts_guide_answers.pdf) civil se[rvice finance](http://www.1066contemporary.com/class_9_maths_ncert_guide.pdf) exam study guide city guide map for rome italy hotels map city guide for little rock arkansas city guide [android app](http://www.1066contemporary.com/common_core_pacing_guide_for_kindergarten_florida.pdf) [nulled defin](http://www.1066contemporary.com/class_9_maths_ncert_guide.pdf)ition [coding and payment guide for dental s](http://www.1066contemporary.com/comptia_security_study_guide_exam_sy0_101.pdf)[ervices 2015 edition](http://www.1066contemporary.com/clinical_licsw_study_guide.pdf) [city g](http://www.1066contemporary.com/communication_guidebook_human_student.pdf)[uides catalog apktop](http://www.1066contemporary.com/city_guide_hero_power.pdf) [ga](http://www.1066contemporary.com/communication_guidebook_human_student.pdf)mes climate [study guide for content mastery answ](http://www.1066contemporary.com/common_core_pacing_guide_for_kindergarten_florida.pdf)ers [columbia teachers col](http://www.1066contemporary.com/clarion_blt370_user_guide.pdf)lege curriculum guide coin guide c[onsumer](http://www.1066contemporary.com/civil_service_finance_exam_study_guide.pdf) [guide aut](http://www.1066contemporary.com/comic_card_price_guide.pdf)[o](http://www.1066contemporary.com/civil_service_finance_exam_study_guide.pdf) 2011 collin[s complete guide to bri](http://www.1066contemporary.com/cloudscape_user_guide.pdf)tish birds [class 8 social science full m](http://www.1066contemporary.com/classic_car_interior_restoration_guide.pdf)arks guide [communicatio](http://www.1066contemporary.com/clubbers_guide_sumer_2015.pdf)[n n4 study guides](http://www.1066contemporary.com/city_guide_android_app_nulled_definition.pdf) [constitution exa](http://www.1066contemporary.com/city_guide_android_app_nulled_definition.pdf)[m](http://www.1066contemporary.com/civil_service_finance_exam_study_guide.pdf) [study guide answers keys](http://www.1066contemporary.com/coding_and_payment_guide_for_dental_services_2015_edition.pdf) cockatrice slaying guide [coding](http://www.1066contemporary.com/city_guide_for_little_rock_arkansas.pdf) [guidelines for 2013](http://www.1066contemporary.com/city_guides_catalog_apktop_games.pdf) clovelly and [gordons](http://www.1066contemporary.com/climate_study_guide_for_content_mastery_answers.pdf) [bay travel guide](http://www.1066contemporary.com/climate_study_guide_for_content_mastery_answers.pdf)

access 20user guide online pdfwelcome to autocad 2000, autocad 2000 user's guide hello! welcome to - upaychilliprosafe® plus switch utility - netgearautocad 2010 user documentation - autodeskads websites | agency of digital servicescls [autocad map 3d help - autodesk](http://www.1066contemporary.com/access_20user_guide_online_pdf.pdf)[energy resources for state and local governments |](http://www.1066contemporary.com/welcome_to_autocad_2000_autocad_2000_users_guide.pdf) us epauk government web archiveproduct support | dell usecertificate - best [practices v8how to claim uif o](http://www.1066contemporary.com/hello_welcome_to_upaychilli.pdf)[nline | pixelpushervehicle and operator](http://www.1066contemporary.com/prosafe_plus_switch_utility_netgear.pdf) [service](http://www.1066contemporary.com/autocad_2010_user_documentation_autodesk.pdf)s [agency - gov.ukwestern digital | e](http://www.1066contemporary.com/autocad_2010_user_documentation_autodesk.pdf)[mpowering the world's data infrastructure](http://www.1066contemporary.com/ads_websites_agency_of_digital_services.pdf)sfags [- help](http://www.1066contemporary.com/energy_resources_for_state_and_local_governments_us_epa.pdf)[- certification.ipcedge.](http://www.1066contemporary.com/uk_government_web_archive.pdf)[o](http://www.1066contemporary.com/energy_resources_for_state_and_local_governments_us_epa.pdf)rggoing linux  $\hat{A}$ · shownot[e](http://www.1066contemporary.com/energy_resources_for_state_and_local_governments_us_epa.pdf)[smicrosoft resear](http://www.1066contemporary.com/ecertificate_best_practices_v8.pdf)ch  $\hat{a} \in \mathbb{N}$ [emerging tec](http://www.1066contemporary.com/ecertificate_best_practices_v8.pdf)[hnology, computer, and ...taking the](http://www.1066contemporary.com/how_to_claim_uif_online_pixelpusher.pdf) [mblex in 2019 - massage exam](http://www.1066contemporary.com/vehicle_and_operator_services_agency_gov_uk.pdf) [academythe best](http://www.1066contemporary.com/vehicle_and_operator_services_agency_gov_uk.pdf) [technical diving computers 2017ham radio software on centos](http://www.1066contemporary.com/western_digital_empowering_the_worlds_data_infrastructures.pdf) [linux - trinityos.com](http://www.1066contemporary.com/faqs_help_certification_ipcedge_org.pdf)

[sitemap index](http://www.1066contemporary.com/ham_radio_software_on_centos_linux_trinityos_com.pdf)

[Home](http://www.1066contemporary.com/sitemap.xml)